## <span id="page-0-0"></span>**Boston Area SAS® Users Group (BASUG) Announcement On-Line Webinar Meeting**

## **Wednesday, November 18, 2020 Noon – 1:00 PM (UTC -5)**

BASUG is excited to announce the next webinar of our 2020 webinar series, featuring Bart Jabłoński. Bart's innovative contribution to the SAS community, a method for developing and deploying SAS *packages*, was selected at SAS Global Forum 2020 to be featured as a video presentation. Don't miss this opportunity to dive deeper into the SAS Package Framework.

This webinar is FREE to attend. A browser and a willingness to learn are all that are required to join us.

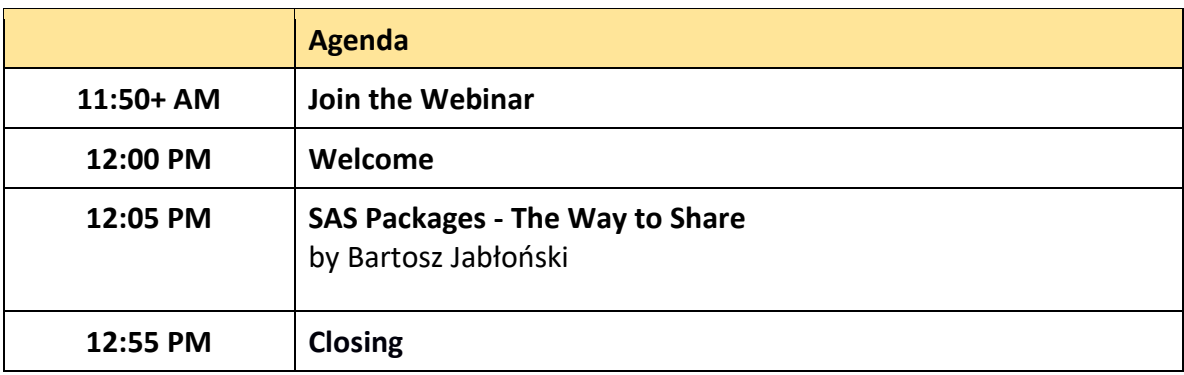

This is a **FREE** event!

**[Click here to register for](https://us02web.zoom.us/webinar/register/WN_znATxbA4TvactunkegVFAA) the Webinar**

Registration is required to attend this webinar. Click the above link to register now (or at any time before 11:45 AM on the day of the meeting). After registering you will receive a confirmation email containing a link to join the webinar.

On the day of the webinar, please join a few minutes early to allow time to connect and familiarize yourself with the Zoom webinar platform. The webinar will begin promptly at 12:00.

Questions? Contact our meeting coordinator, Quentin McMullen at [Event Organizers.](mailto:registrations@basug.org)

# **Abstract and Speaker Biography**

#### **SAS Packages - The Way to Share**

#### *by Bartosz Jabłoński*

When working on Base SAS code, especially when it becomes more and more complex, there is a point in time when a developer decides to break it into small pieces. The developer creates separate files for macros, formats/informats, and for functions or data too. Eventually the code is ready and tested and it is time for the deployment. The issue is that the code had been written on a local Windows machine and the deployment is on a remote Linux server. Folders and files have to be created with the proper structure, code has to be run in the right order and not mixed up. Moreover, it is not the developer who is deploying... Small challenge, isn't it?

How nice it would be to have it all (i.e. the code and its structure) wrapped up in a single file - a portable SAS package - which could be copied and deployed with a one-liner like: %loadPackage(MyPackage)?

An idea of how to create such a SAS package in a fast and convenient way will be proposed/shared. We will discuss:

- a concept of how to build a package,
- the tools required to do so (framework), and
- a "how to" of the process (i.e. generating packages, loading, and using them).

The intended audience is intermediate to advanced SAS users (i.e. with good knowledge of Base SAS and practice in macro programming) who want to learn how to share their code with others.

Details available at GitHub: [https://github.com/yabwon/SAS\\_PACKAGES](https://github.com/yabwon/SAS_PACKAGES)

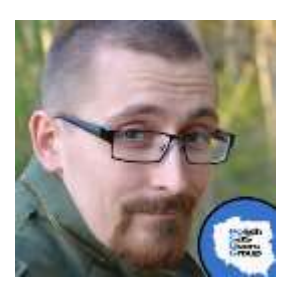

**Bartosz Jabłoński, PhD**. A mathematician working and "playing" with data. Seasoned SAS user with 10+ years' experience in: telecommunication, clinical trials, banking and education. As an "activelearner" and a "hobbyist-teacher," leads SAS classes and courses at the Faculty of Mathematics and Information Science at Warsaw University of Technology. During free time coordinates meetups of Polish SAS Users Group (#PolSUG) and holds second and a half dan in sasensei

[\(www.sasensei.com\)](https://sasensei.com/). To turn his internal problem solver mode on just say: "you probably can't do something like this in SAS..."

[Go to the top of the announcement](#page-0-0)

### **BASUG Contacts**

Email the [BASUG Webmaster](mailto:basugwm@basug.org)

Website: [www.BASUG.org](http://www.basug.org/)